## **Information Retrieval 3** Databases of text

# tf-idf weighting

*df i* = document frequency of term *i*

= number of documents containing term *i*

*idfi* = inverse document frequency of term *i,* 

 $=$   $log_2 (N/df_i)$ 

(*N*: total number of documents)

$$
tf_{ij} = f_{ij} / max_i \{f_{ij}\}
$$

• Commonly normalize *term frequency* (*tf*) by dividing by the frequency of the most common term in the document:

# Computing TF-IDF -- An Example

- Given a document containing tokens with frequencies:
	-

 A(3), B(2), C(1) Assume collection contains 10,000 documents and document frequencies of these terms are: A(50), B(1300), C(250) Then:

- A:  $tf = 3/3$ ;  $idf = log<sub>2</sub>(10000/50) = 7.6$ ;  $tf-idf = 7.6$
- B:  $tf = 2/3$ ;  $idf = log<sub>2</sub> (10000/1300) = 2.9$ ;  $tf-idf = 2.0$
- C:  $tf = 1/3$ ;  $idf = log_2(10000/250) = 5.3$ ;  $tf-idf = 1.8$

## Similarity Measure Inner Product

• Similarity between vectors for the document *di* and query *q* can be computed as the vector inner product (a.k.a. dot product):

$$
\operatorname{sim}(d_j,q)=d_j\cdot q=
$$

where  $w_{ij}$  is the weight of term *i* in document *j* and  $w_{iq}$  is the weight of term *i* in the query

• For binary vectors, the inner product is the number of matched

- query terms in the document (size of intersection).
- weights of the matched terms.

• For weighted term vectors, it is the sum of the products of the

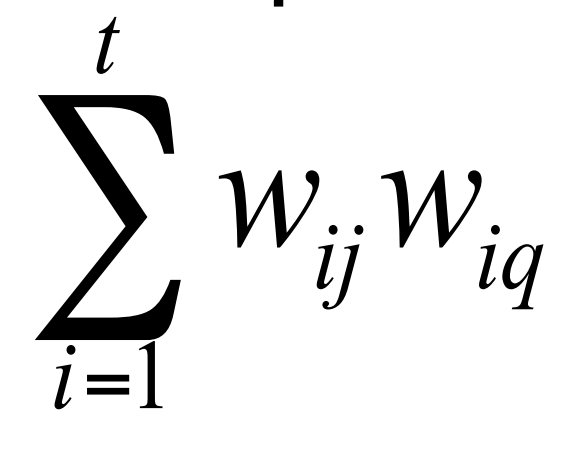

## Properties of Inner Product

#### • The inner product is unbounded.

• Favors long documents with a large number of unique terms.

• Measures how many terms matched but not how many terms

are *not* matched.

- 
- Inner product normalize vector lengths.

 $CosSim(d_i, q) =$ 

 $D_1$  is 6 times better than  $D_2$  using cosine similarity but only 5 times better using inner product.

 $\sqrt{\frac{t}{2}}$ *i*

 $D_2 = 3T_1 + 7T_2 + 1T_3$   $CosSim(D_2, Q) = 2 / \sqrt{(9+49+1)(0+0+4)} = 0.13$  $Q = 0T_1 + 0T_2 + 2T_3$ 

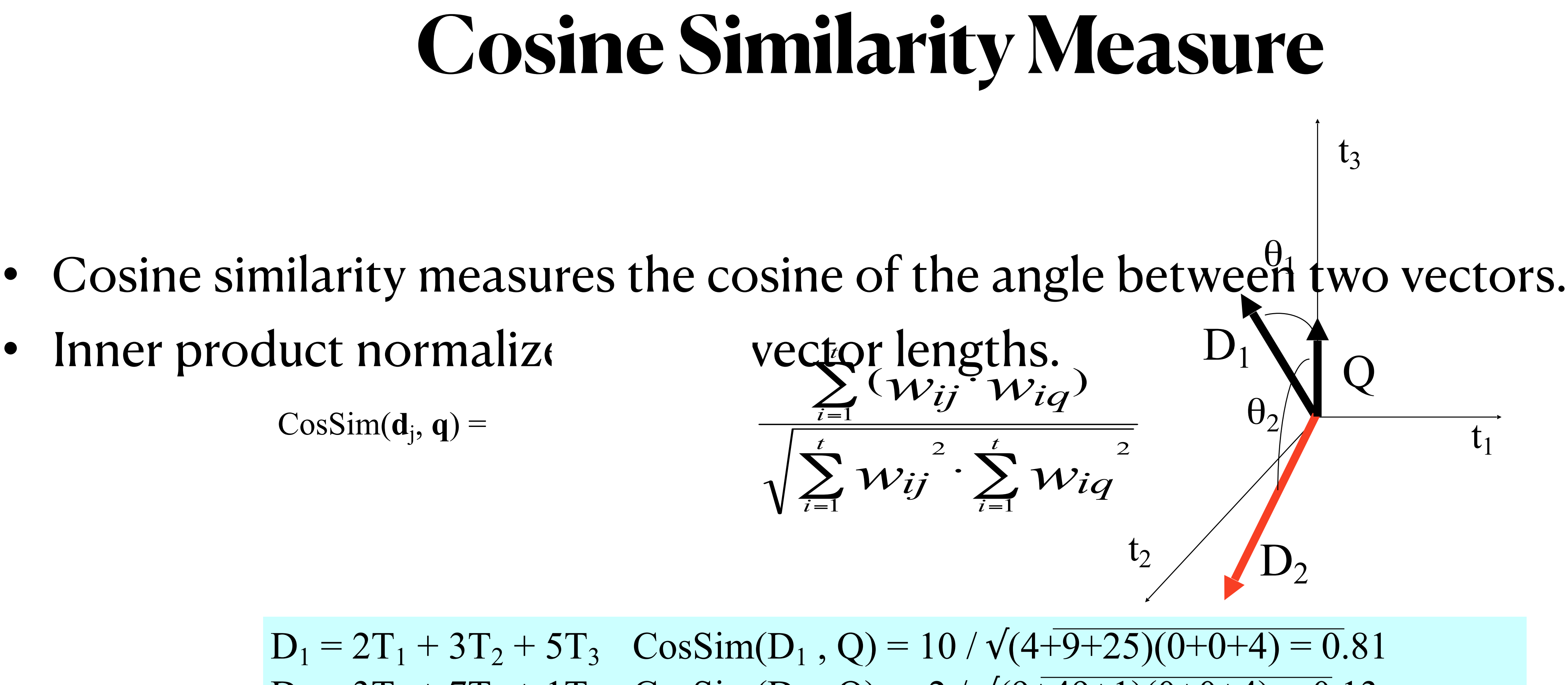

## Simple Implementation

Convert all documents in collection D to *tf-idf* weighted vectors,  $d_j$ , for keyword vocabulary V.

Convert query to a *tf-idf*-weighted vector *q*.

For each  $d_j$  in D do

Compute score  $s_j = \cos Sim(d_i, q)$ 

Time complexity: O(|V|·|D|) Bad for large V & D !  $|V| = 10,000; |D| = 100,000; |V| \cdot |D| = 1,000,000,000$ 

Sort documents by decreasing score.

Present top ranked documents to the user.

## Comments on Vector Space Models

- Simple, mathematically based approach.
- Considers both local (*tf*) and global (*idf*) word occurrence frequencies.
- Provides partial matching and ranked results.
- Tends to work quite well in practice despite obvious weaknesses.
- Allows efficient implementation for large document collections.

# Better Implementation Using an inverted index

- Tokens that are not in both the query and the document do not effect cosine similarity. –Product of token weights is zero and does not contribute to the dot product.
- Usually the query is fairly short, and therefore its vector is *extremely* sparse.
- Use inverted index to find the limited set of documents that contain at least one of the query words.

## Suppose Documents look like

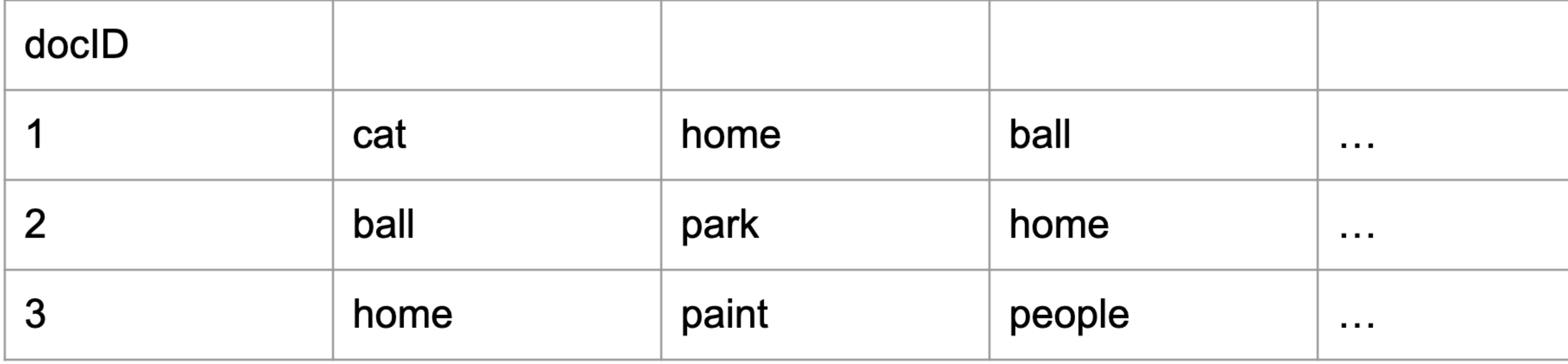

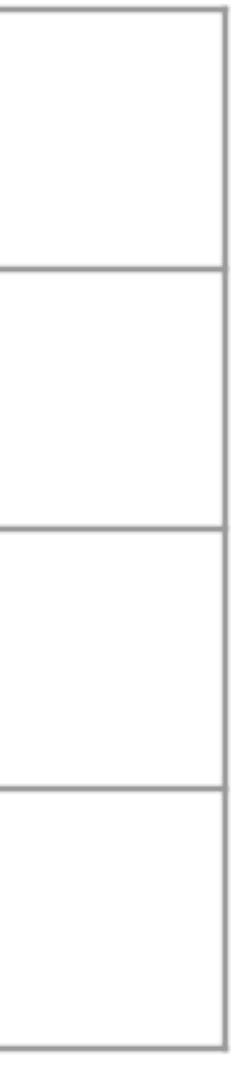

# Then inverted index is

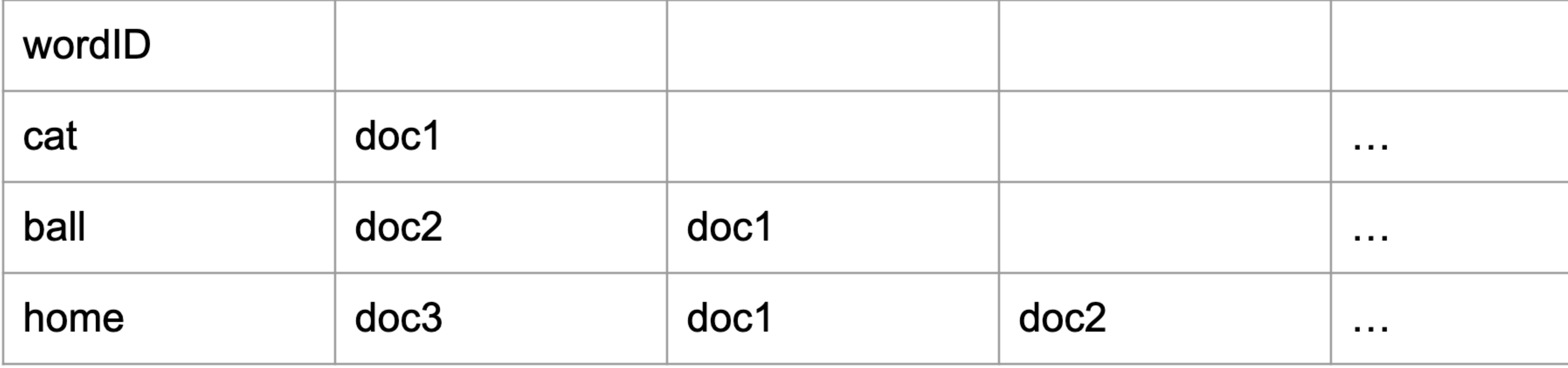

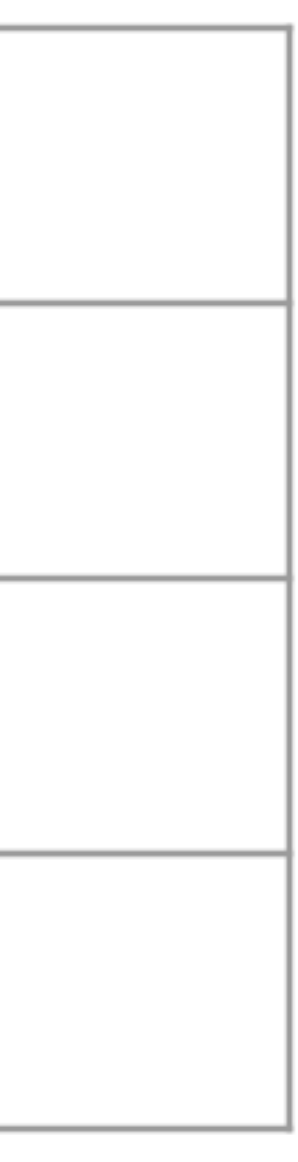

# Using Inverted Index

- Identify those documents that have the query terms
	- Question do you do intersection, union???
- Compute TF-IDF match on that set.

## **Inverted Query Retrieval Efficiency**

- Then retrieval time is O(|*Q*| *B*), which is typically, **much** better than naïve retrieval
	- Naive: O(|*V*| *N*),
		- $|Q| \ll |V|$ 
			- $4 < 13,000,000$
		- $\bullet$  *B* << *N*.
			- "About 9,660,000 results" << 50,000,000,000,000

• Assume that, on average, a query word appears in *B* documents:

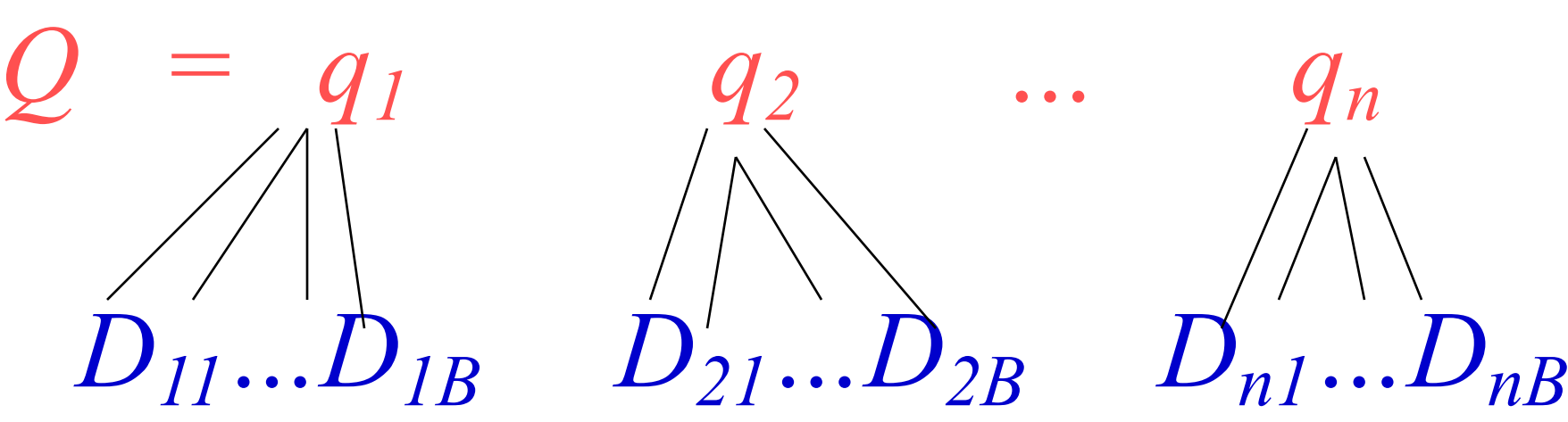

https://www.kevin-indig.com/googles-index-is-smaller-than-we-think-and-might-not-grow-at-all/

## **Problem: Phrases Solution: Positional indexes**

- <sup>&</sup>lt;*term,* number of docs containing *term*;
- *doc1*: position1, position2 ...;
- *doc2*: position1, position2 ...;
- $etc.$

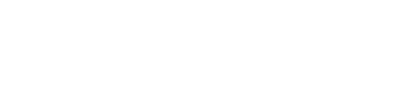

## • In the inverted inded, store, for each *term* the position(s) in which it

appears:

For Computing IDF

## **Positional Index Example**

<*be*: 993427; *1*: 7, 18, 33, 72, 86, 231; *2*: 3, 149; *4*: 17, 191, 291, 430, 434; *5*: 363, 367, …>

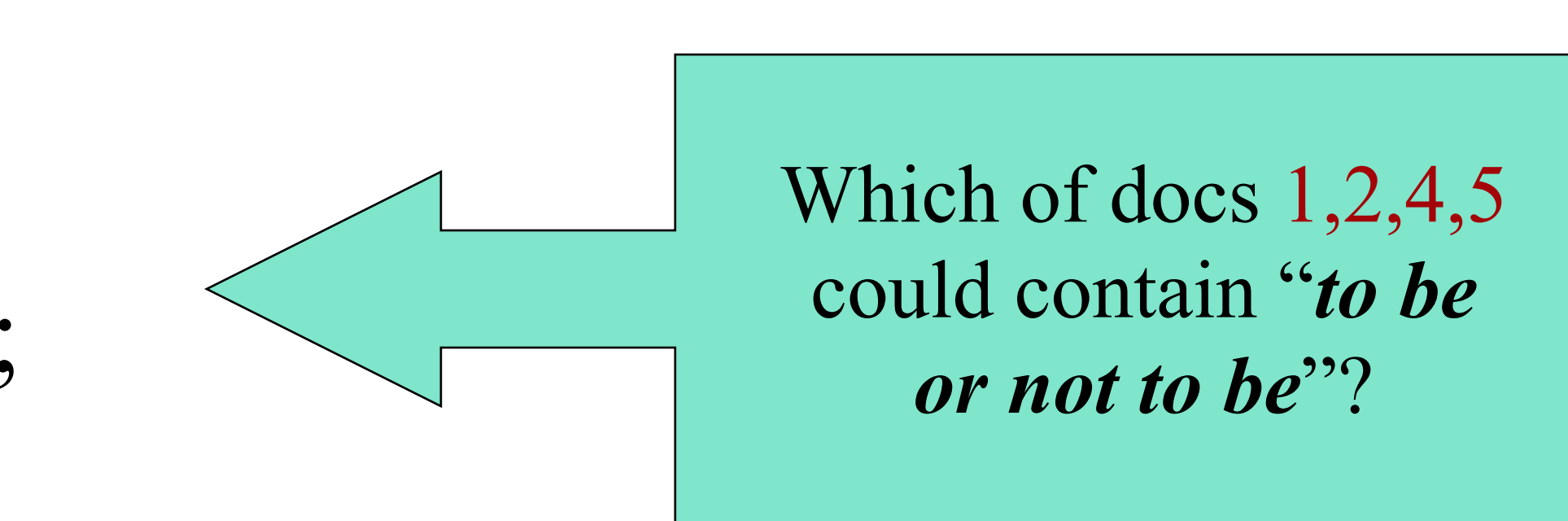

## **Processing a Phrase Query**

- Extract inverted index entries for each distinct term: *to, be, or, not.*
- –*to:* 
	- *<sup>2</sup>*:1,17,74,222,551; *<sup>4</sup>*:8,16,190,429,433; *<sup>7</sup>*:13,23,191; ...

• Merge their *doc:position* lists to enumerate all positions with "*to be or not to be*".

–*be:* 

- *<sup>1</sup>*:17,19; *4*:17,191,291,430,434; *<sup>5</sup>*:14,19,101; ...
- Same general method for proximity searches • "LIMIT! /3 STATUTE /3 FEDERAL /2 TORT"
	- $\rightarrow$ / $k$  means "within  $k$  words of"
	- –Positional indexes can be used for such queries; phrase indexes cannot.

### 1. A positional index expands postings storage *substantially*

- Even though indices can be compressed
- and proximity queries

2. Nevertheless, a positional index is now standardly used because of the power and usefulness of phrase

- Index size depends on average document size and average frequency of each term
	- 1. Average web page has <1000 terms
	- 2. SEC filings, books, even some epic poems … easily 100,000 terms

### 2. Need an entry for each occurrence, not just once per document

## **Positional Index Size TINFL**

#### 3. Rule of Thumb

- 1. A positional index is 2–4 as large as a non-positional index
- 2. Positional index size 35–50% of volume of original text

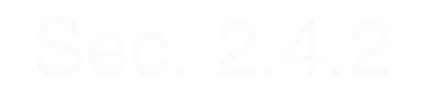